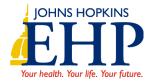

## Submitting a Reimbursement Claim

Follow the steps below to complete a Reimbursement Claims Form. Be sure to enter in all the required information and attach proof of payment information to ensure timely processing.

## **Steps**

- I. Log into your HealthLINK member portal. (If you do not already have an account, click the Member Register button under "First Time Logging In?")
- 2. Once inside your member portal, go to the "My Health Plan" menu and select "Claims Reimbursement Form."

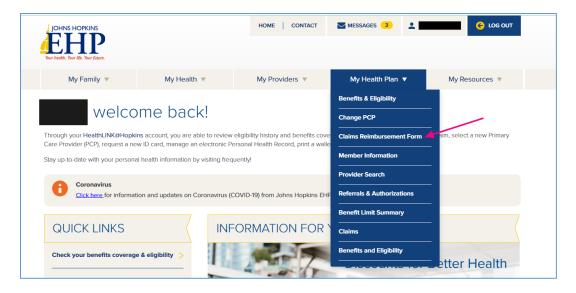

3. Select the "Member Reimbursement Form" link. Note: You can also check the status of previously submitted claims on this page.

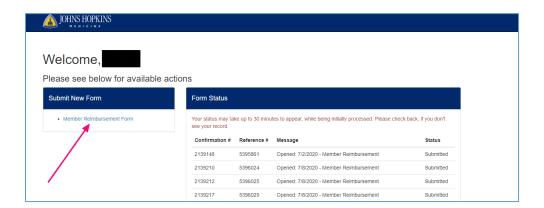

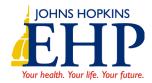

4. If you have dependents on your account, a window with the dependents will show. Select the appropriate member.

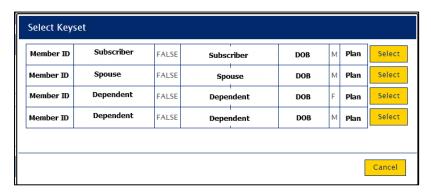

5. In the Claims Reimbursement Form, fill out all the required fields and include any supplemental information. Add your proof of payment as an attachment.

## Resource

The table below contains the fields and descriptions found on the Claims Reimbursement Form. You may find it helpful to reference this chart as you fill out the form.

| Form Field                                                                                          | Description                                                          |
|----------------------------------------------------------------------------------------------------|----------------------------------------------------------------------|
| I. Member Information For who                                                                       | om is this claim being submitted?                                    |
| The member information is auto-populated based upon the selected member, (single member or selected |                                                                      |
| member from the list of covered family n                                                            | nembers). If you select the wrong member from the list of covered    |
| family members, selecting 'Clear Member                                                             | Detail' will return you to the selection grid.                       |
| Member ID                                                                                           | Auto Populated: ID# from the insurance card of the insured.          |
| First Name                                                                                          | Auto Populated: Member's First name as shown on the insurance card   |
| Last Name                                                                                           | Auto Populated: Member's Last name as shown on the insurance card    |
| Health Plan                                                                                         | Auto Populated: Member's Health Plan based upon selected member      |
| Date of Birth                                                                                       | Auto Populated: Member's date of birth                               |
| 2. Member Information                                                                               |                                                                      |
| Relationship to employee                                                                            | What is the relationship of the member to the employee (subscriber)? |
| Employee Name                                                                                       |                                                                      |
| Employee Member Number                                                                              |                                                                      |
| Group #                                                                                             | The Group Number from your membership card                           |
| Is this condition related to                                                                        | Yes / No                                                             |
| employment?                                                                                         |                                                                      |
| Is this condition related to an Accident?                                                           | Yes / No                                                             |

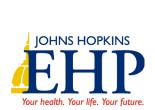

| Accident Date                   | Required if the claim is related to an accident. (this field will not show on the form unless "yes" is selected for accident related) |
|---------------------------------|----------------------------------------------------------------------------------------------------|
| Accident Location               | Required if the claim is related to an accident                                                                                       |
|                                 | (this field will not show on the form unless "yes" is selected for accident                                                           |
|                                 | related)                                                                                                    |
| Is this condition related to an | Yes / No                                                                                                    |
| emergency?                      |                                                                                                    |
| Description of Emergency        | Required if claim is related to an emergency.                                                                                         |
|                                 | (this field will not show on the form unless "yes" on above is selected)                                                              |
| Other Health Insurance?         | Yes / No                                                                                                    |
| Policy Holder Name              |                                                                                                    |
| Plan Name                       | Other Health Insurance information                                                                                                    |
| Address                         | (this field will not show on the form unless "yes" on above is selected)                                                              |
| Policy or Medical Assistance#   |                                                                                                    |
| 3. Requestor Information        |                                                                                                    |
| Requestor Name                  | Auto Populated                                                                                                    |
| ·                               | Name of individual completing the form (for contact purposes)                                                                         |
| 4. Claim Information            |                                                                                                    |
| Provider's Tax ID               | Optional                                                                                                    |
| Group/Provider Name             | Required: Name of provider or facility where the service was                                                                          |
| ·                               | performed                                                                                                    |
| Provider NPI#                   | Optional                                                                                                    |
| Patient Account#                | Optional                                                                                                    |
| Provider Address Line I         |                                                                                                    |
| Provider Address Line 2         | Optional Address where the service was performed                                                                                      |
| City, State, Zip                | 7 '                                                                                                    |
| 5. Service Lines Enter          | each individual procedure as documented on the bill.                                                                                  |
|                                 | nes as needed.                                                                                                    |
| Date of Service                 | The date the service was provided                                                                                                    |
| Billed Amount                   | The amount billed by the provider or facility                                                                                         |
| Procedure Code or Description   | The procedure code or description of the service provided                                                                             |
| Diagnosis Code or Description   | The diagnosis code or description relating to the service provided                                                                    |
|                                 |                                                                                                    |
| Number of Service Lines         | Auto Populated with the number of service lines on the form                                                                           |
| Amount Paid                     | The amount paid to the provider to date.                                                                                              |
| Total Charge                    | TA B I I I I I I I I I I I I I I I I I I                                                                                              |
| rotar Charge                    | Auto Populated with the sum of all billed amounts entered.                                                                            |
| 6. Attachments                  | Auto Populated with the sum of all billed amounts entered.                                                                            |
|                                 | Optional; allows you to select an attachment to upload                                                                                |
| 6. Attachments                  |                                                                                                    |